**Adobe Photoshop 2021 (Version 22.5) Crack + Serial Number X64 (2022)**

#### [Download Setup + Crack](https://tinurll.com/2sl15x)

**Adobe Photoshop 2021 (Version 22.5) Crack+ Activator [2022-Latest]**

## Photoshop's Core Features There are two main types of layers: a layer that has actual content on it (an object or a subject), and a layer that is made to hold (overlay) another layer. A layer is made up of pixels that allow you to add

(overlay) additional pixels on the canvas to alter an image or subject. The canvas is where you add pixels to your photo. The canvas is the area where you display the pixels. If you want to keep the same number of pixels on the canvas throughout, you create a layer above the image or subject that holds a layer and then you put whatever you wish to add on the image or subject on

the layer. The process is handled by Photoshop's layers. Layer Layers are a key component to Photoshop's editing system. You create a layer and then you add other layers on top of it. If you create a layer for your subject, you can add other pixels and do whatever you wish to those subjects. You can add several layers on top of it and then you can edit the content of all the

layers together. You can set up transparency to allow the layers to merge or not. The transparency shows what part of the original image you are seeing. You can make things overlap, so if you have a blue circle in front of a yellow one, the yellow one will be visible. But the blue circle won't appear. If you have a white background and black image on top, the white

area will show through the black. Layer Styles On the Photoshop keyboard, the "S" key selects the

Selection Tool. You can use the Selection Tool to select objects on your canvas as well as apply any "effects" the tool provides. As you move the mouse pointer over the canvas, you can choose from two options: Select Selection or Free Selection. The tools generally work well, but

you can't go back and add more things without redoing the action. You may also use the Layer Edit Mode for edits such as moving a layer or resizing it. You can also use the Magic Wand Tool to select what you want, and then you can "draw" around that selection area as much as you want. You can use the Free Selection tool to select whatever you want by clicking and

#### dragging. Then you can move the layer using the Free Selection Tool. You may have

**Adobe Photoshop 2021 (Version 22.5) Crack Torrent [March-2022]**

# While Photoshop is a commercial program, Elements is free for home or personal use. How to save, share and back up your work The following features are available in both programs: • Image

editing (trimming, cropping, adjusting brightness, contrast, saturation and color, adding special effects, resizing, rotating, etc.) • Image creation (adding text, adding shapes, creating stickers, etc.) • Photo retouching (reducing noise, removing freckles, cleaning, etc.) • Graphic design (adding shadows, adding textures, etc.) • Photo management

(organizing your photos and videos, saving and restoring existing images, creating virtual flash drives, backing up images, etc.) • Web design (creating web pages, fonts, Flash, etc.) • Video (editing, adding music, effects, etc.) • Drawing (creating shapes, lines and arrows, etc.) The following features are only available in Photoshop: • Image enhancement and

adjustment tools • Spot Healing Brush (for repairing damaged sections of photos, etc.) • Web, video and Flash tools • 3D tools • Channel editing (color, brightness, contrast, etc.) • Filters (artistic, commercial, etc.) • 3D modelling and animation tools • 3D painting tools • Desktop publishing (PDF creation, document creation, etc.) • Layer editing and effects •

Color correcting tools • Layout and animation tools • Other tools that are specific to Photoshop (makeup, hair, skin correction, etc.) • Plug-in support • Photo and videoediting features (video editing, effects, sound editing, etc.) • Photo and video cropping and enhancing features (crop, rotate, brightness, contrast, saturation, etc.) • Effects and filters that are

specific to Adobe Photoshop (for example, bokeh, lighting and colour adjustments, etc.) How to access and save your favorite features in Photoshop and Photoshop Elements When you download Elements, it may already contain many of the features you've used in Photoshop. This is because Adobe has updated Elements to work with the latest version of

Photoshop. To access and use the latest features in Photoshop and Photoshop Elements, you must download the latest version of Photoshop and Elements. You can download these programs 388ed7b0c7

Q: How to search for a number? I want to know how to find a number in a string and then perform some action on that number. For instance if I had the string "3601 is a number" and I wanted to find the number 3,601 then I wanted to use find() to find this number then I wanted to save that number as a variable,

setCards, and then print it on screen. I'm thinking something like this:  $a =$ input("3601 is a number ")  $setCards = a.find('3') a =$ a[setCards+6:len(a)] print  $a$  A:  $a = input("3601 is a)$ number ")  $# c = a.find('3')$  $# a = a[c:c+7]$  print a #!/bin/sh # # Copyright (c) 2020 Wildbit Inc. # All rights reserved.  $# # This$ code is free software; you can redistribute it and/or modify  $#$  it under the

# terms of the GNU General Public License as published by # the Free Software Foundation; either version 2 of the License, or # (at your option) any later version. # # Licenced under GNU AGPL version 3 or later.  $##$  Checks for relevant tags for the given zone.  $##$  The message is returned if one or more tag set are missing or incomplete. TAGS=`get\_tags.sh

\$ZONE\_NAME 2>/dev/null` if [ -z "\$TAGS" ]; then echo "No active tags found in your Wildbit cloud!" echo "Check log to understand why the script failed." exit 1 fi if! grep "^ \_cgroup\_en able \$ZONE NAME" \$TAGS > /dev/null; then echo "You should enable the \${ZONE\_NAME} CRITICAL tag in your Wildbit cloud." exit 1 fi if! grep "^ \_discar d\_change\_cgroup" \$TAGS > /dev/null; then echo "You

# should add a \${ZONE NAME} DISCAR\_CHANGE\_CGROUP tag." exit 1 fi if! grep "^ disc

**What's New In?**

Thickness and Energetics of the Water Boundary Layer of the Ventral Mesentery of the Porcellana Pisaensis (Crustacea, Isopoda, Oniscidea). The post-

creeping behavior of the pulmonate crustacean Porcellana pisaensis produced a zone of high microbial activity around the ventral surfaces of its cuticle. This zone was studied by means of (1) standard biochemical techniques, (2) scanning electron microscopy, and (3) calorimetric techniques. The ventral surface is covered with a thickness of the order of 100

micrometer of a layer of a dense fibrillar extracellular matrix which is probably composed of chitin fibers, intercalated by an even thicker layer of rodlets, probably composed of a protein known as gliadin. In addition, a layer of less dense and heterogeneous fibers was clearly present. Experiments with living animals suggest that hydrostatic pressure is probably responsible for

the layer of fibrillar material and that viscosity is responsible for the lower density layer. The water boundary layer becomes progressively thinner as water penetrates the ventral surface. The thinning is anisotropic and it is linear from the posterior part of the animal. Linear calorimetry experiments show that the thinning of the water boundary is accompanied

by a reduction of the Gibbs free energy of the water, an effect that is probably due to the lower enthalpic properties of the internal water. The results presented here are discussed in relation to the diffusion and energetics of the water boundary layer.Benjamin Levy Benjamin Levy (born 1967), also known as Ben Levy, is a writer, journalist, and former associate

editor of The Jewish Daily Forward. He is also the author of three books, all focusing on the High Holy Days: The Season of Humankind (2010), The Year of the Hassid: 1979 (2010), and The Season of the Flood (2016). Biography Levy was raised in the city of Wyandanch in the western part of Suffolk County, New York. He attended Albert Einstein High School in Riverhead,

# New York. He attended Cornell University where he earned a bachelor's degree in history and a master's degree in English. In 2002, he began working at The Jewish Daily Forward. As a co-founder of Yeshiva University Press, Levy has worked closely with Jewish communities across North America on a

**System Requirements:**

# Intel: i3, i5, i7, Pentium, Core 2, Core 2 Duo, Core 2 Quad, Core 3, Core 3 Duo, Core 3 Quad, Core 3 Duel Core, Core 3 Tri Core, Core 3 Hex Core, Core 3 Quad, Core 3 Duo, Core 3 Quad, Core 2 Duo, Core 2 Duo E, Core 2 Duo T, Core 2 Duo T, Pentium Extreme, Core 2 Extreme, Core 2 Extreme Duo, Core 2 Extreme E, Core 2 Extreme, Core 2

## Extreme T, Core 2 Extreme E, Core 2 Extreme E

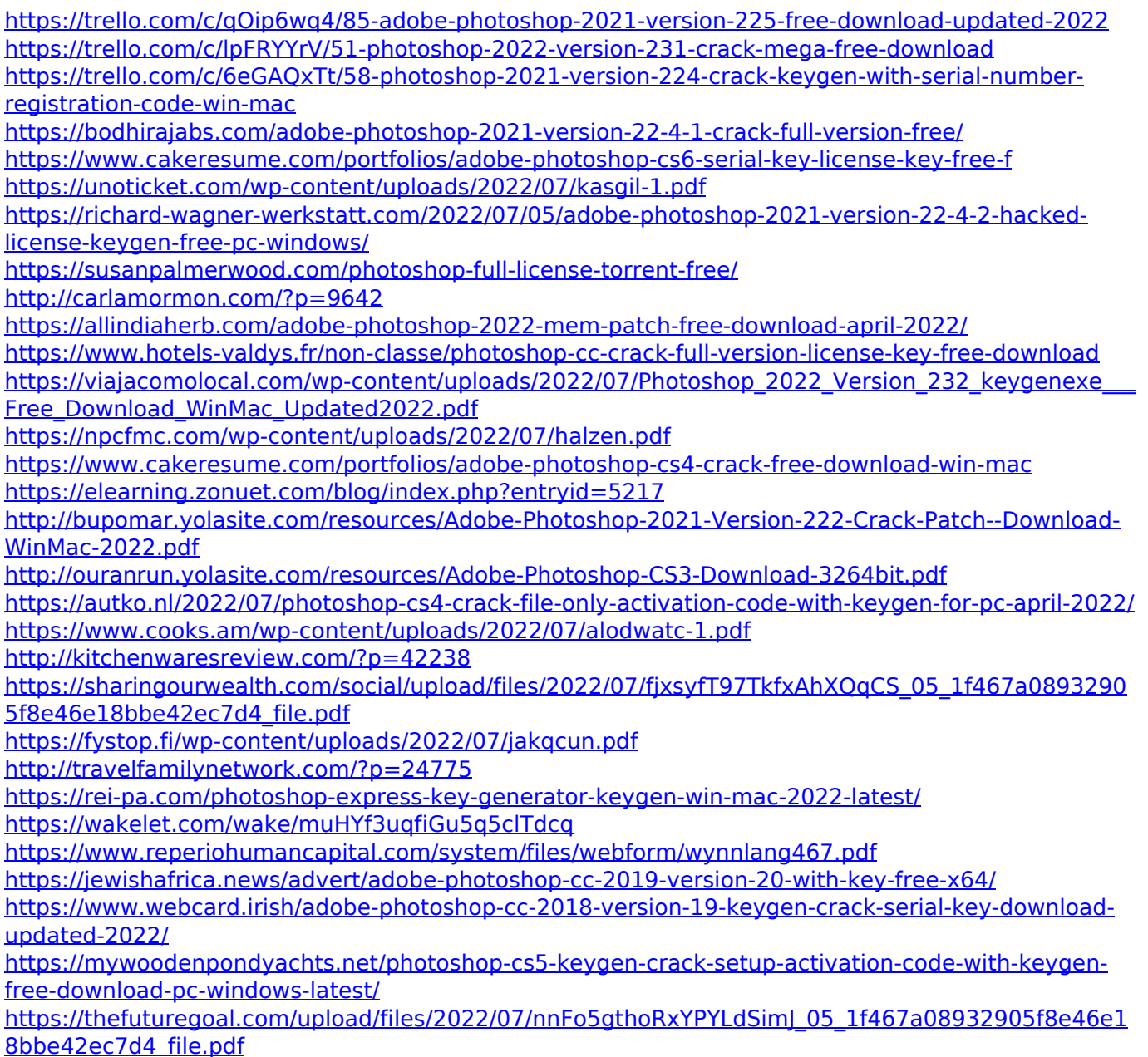